#### **Algoritmos Paralelos usando CGM/MPI**

**Edson Norberto Cáceres e Siang Wun Song DCT/UFMS e DCC/IME/USP Aula 05**

#### **Algoritmos Paralelos BSP/CGM**

#### <sup>q</sup> **Objetivos**

- <sup>q</sup> **Descrever algumas das principais técnicas para o desenvolvimento de algoritmos paralelos.**
- <sup>q</sup> **Descrever uma algoritmo paralelo para Ordenação**
- <sup>q</sup> **Analisar a eficiência dos algoritmos apresentados.**

## **Técnicas Básicas**

- q **Soma.**
- q **Área sob uma Curva - Trapézios**
- q **Soma de prefixos.**
- q **Ordenação – Bucket Sort.**

### Algoritmo da Soma - PRAM

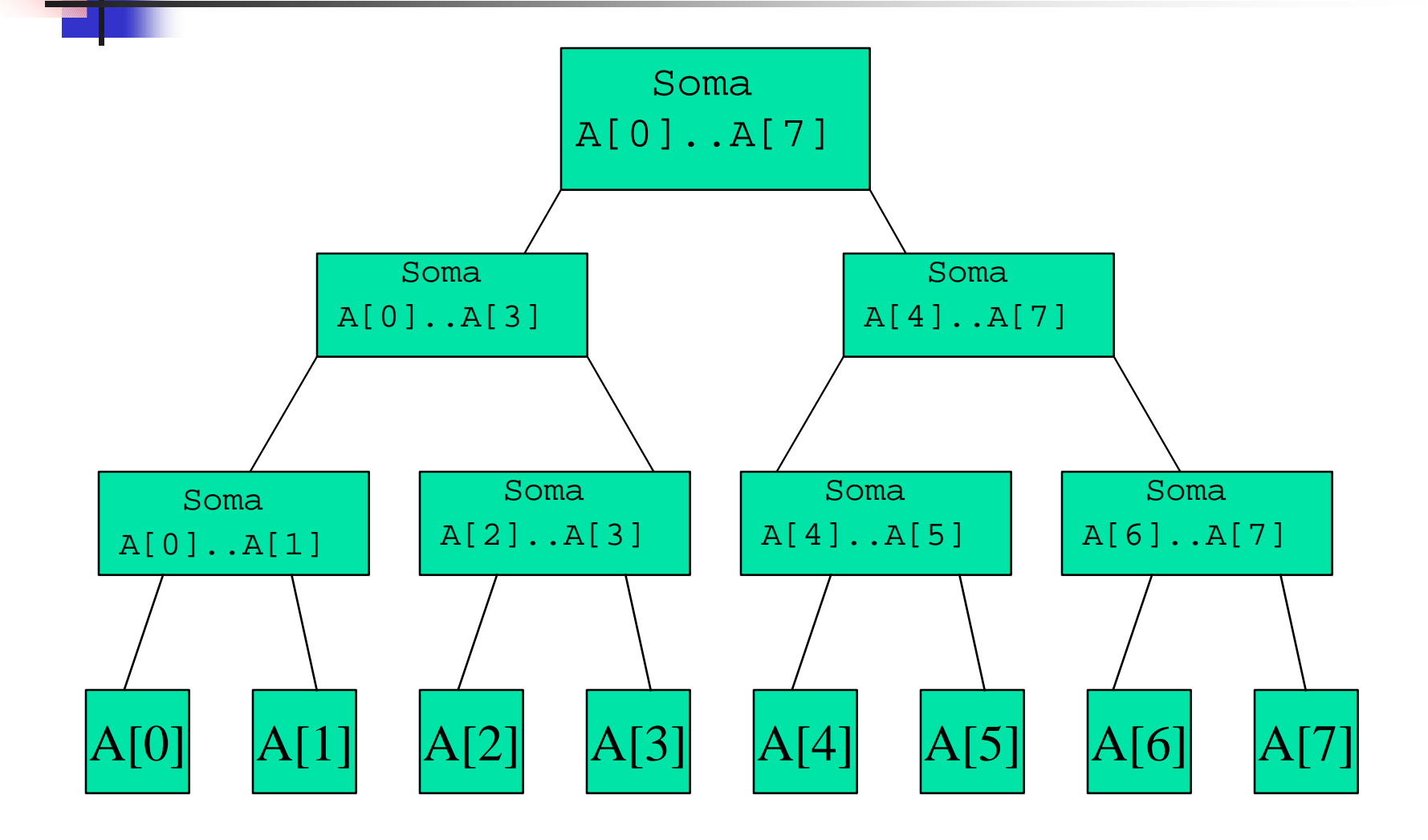

## Soma no Modelo PRAM

```
global read(A(i), a)global write(a, B(i))para h = 1 a log n faça
    se (i \le n/2^h) então
        início
            global read(B(2i-1). X)
            global read(B(2i), y)
            Z := X + Yglobal write(z, B(i))fim
    se i = 1 então global write(z, S)
```
### Algoritmo da Soma - PRAM

```
Algoritmo da Soma de um Vetor
/* Passo 1: vetor A é copiado para 2a metade de B */
PARA 0 <= i <= n-1 FAÇA EM PARALELO
      B[n+i] := A[i];
/* Passo 2: loop sequencial, para cada nível da árvore */
PARA j = \log_{2}n - 1 ATÉ 0 FAÇA
  /*loop paralelo alocando um processador para cada 
  subproblema deste nível*/
      PARA 2
j <= i <= 2j+1 -1 FAÇA EM PARALELO
```

```
B[i] := SOMA(B[2i], B[2i+1]);
```
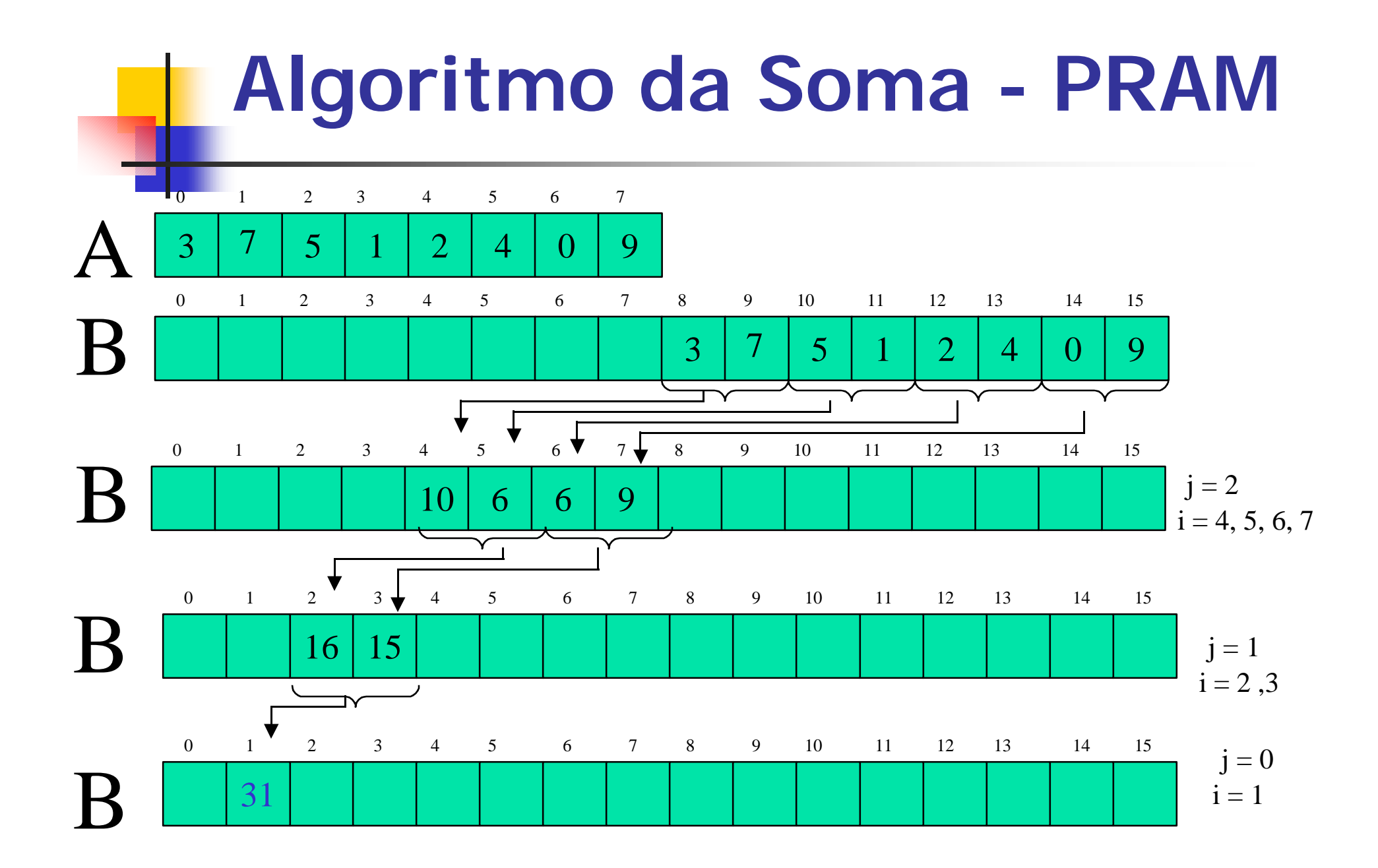

## Algoritmo da Soma - PRAM

- Submodelo: EREW
- **n** Tempo: O (log<sub>2</sub>n)
- **Processadores**  $O(n)$
- **n** Custo (Tempo x Processadores): O (n  $log_2n$ )

# **Algoritmo da Soma - CGM**

- q**Entrada: n elementos v(1),...,v(n)**
- $\square$ **Saída:**  $S = v(1) + ... + v(n)$
- q**p processadores**
- Cada processador p<sub>i</sub> recebe n/p **elementos, efetua a soma S<sup>i</sup> e envia o**  resultado para p<sub>1</sub>
- $\Box$ **p**<sub>1</sub> efetua a soma de S=S<sub>1</sub>+...+S<sub>p</sub>
- q**Detalhes**

## **Soma – CGM**

**entrada: número do processador** *i***; o número** *p* **de processadores**;  $B = A((i-1)r+1:ir)$ ,  $r = n/p$ .

- **saída:**  $P_i$  calcula  $z = B(1) + ... + B(n)$  e envia o resultado para  $P_1$ .  $P_1$  calcula  $S = z_1 + ... + z_p$ .
- **1) z := B[1] + ... + B[r];**
- **2) se i = 1 então S := z;**

**caso contrário send(z,P<sup>1</sup> );**

3) 
$$
sei = 1
$$
então

**para i = 2 até p faça**

**receive(s[i],P<sup>i</sup> );**

**4) S := S + s[2] + ... S[p];**

#### **Soma – CGM – Complexidade**

q**Passo 1: cada** *P***<sup>i</sup> efetua r operações.** q**Passo 2:** *P***<sup>1</sup> efetua uma operação e os demais** *P***<sup>i</sup> 's enviam uma MSG.** q**Passo 3:** *P***<sup>1</sup> recebe** *p***-1 mensagens.** q**Passo 4:** *P***<sup>1</sup> efetua** *p***-1 operações.** q**Uma rodada de comunicação.** q*O***(***n***/***p***)**

#### **Implementação - SPMD - MPI**

q**Troca de Mensagens** <sup>q</sup> **SPMD** <sup>q</sup> **Processo 0 faz a distribuição dos dados.** <sup>q</sup> **Processo 0 faz a soma.** q**MPI – Message Passing Interface** q **Beowulf**

## **Soma**

**#include<mpi.h>**

**// Passo 1. Inicializar**

**// Passo 2. Envie os dados as tarefas (0)**

- **// Passo 3. Receba uma MSG da tarefa 0 (!=0)**
- **// Passo 4. Calcule a Soma**
- **// Passo 5. Receba as Somas Parciais (0)**
- **// Passo 6. Imprima o valor da Soma (0)**
- **// Passo 7. Finalize o MPI**

## **Passo 1**

q **Inicializar o MPI** 

**MPI\_Init(int \*argc, char \*\*\*argv);**

- q **Verificar quantas tarefas estão sendo executadas MPI\_Comm\_size(MPI\_Comm comm, int \*size);**
- □ **Identificar a tarefa MPI\_Comm\_rank(MPI\_Comm comm, int \*rank);**

**// Passo 1. Inicialização**

**MPI\_Init(&argc, &argv);**

- **MPI\_Comm\_size(MPI\_COMM\_WORLD, &size);**
- **MPI\_Comm\_rank(MPI\_COMM\_WORLD, &rank);**

**tam = (int) TAMMAX/size; // tamanho subvetor**

## **Passo 2 – Enviando dados**

- q **Dividir a entrada em** *p* **sub-vetores**
- □ **Enviar os dados para as tarefas !=0: MPI\_Send(void\* buf, int count, MPI\_Datatype datatype, int dest, int tag, MPI\_Comm comm);**

```
// Passo 2. Envie os dados as tarefas
```

```
if (rank == 0) {
 for (i = 1; i < size; i + +) {
    for (j = 0; j < \text{tam}; j++)SubVetor[j]=VetorDados[tam*i + j];}
    MPI_Send(SubVetor, tam, MPI_INT, i, MSGTAG,
               MPI_COMM_WORLD);
  } // fim for
```

```
for (j = 0; j < tam; j++) // Vetor Tarefa 0
   SubVetor[j]=VetorDados[j];
```
### **Enviando dados no MPI**

- q**Não é necessário inicializar o buffer de envio.**
- q**Não é necessário empacotar os dados.**

**MPI\_Send(SubVetor, tam, MPI\_INT, i, MSGTAG, MPI\_COMM\_WORLD);**

### **Passo 3 – Recebendo dados**

q **Receber dados: MPI\_Recv(void\* buf, int count, MPI\_Datatype datatype, int source, int tag, MPI\_Comm comm, MPI\_Status \*status);**

**else { // Passo 3. Recebe uma MSG da tarefa 0 MPI\_Recv(SubVetor, tam, MPI\_INT, 0, MSGTAG, MPI\_COMM\_WORLD, &status); } // fim if**

**□ Não é necessário desempacotar os dados.** 

### Passo 4 – Efetuando a Soma

// Passo 4. Calcule a Soma for  $(i = 0; i < \tan; i++)$  $SomaP = SomaP + SubVector[i];$ 

#### **Passo 5 -Enviando/Recebendo**

**2) se i = 1 então para i = 2 até p faça**

**receive(z,P<sup>i</sup> );**

 $S := S + Z$ ;

**3) se i = 1 então S := z; caso contrário send(z,P<sup>1</sup> );**

q **Enviando/Recebendo Dados: MPI\_Reduce(void\* sendbuf, void\* recvbuf, int count, MPI\_Datatype datatype, MPI\_Op op, int root, MPI\_Comm comm);**

**// Passo 5. Receba as Somas Parciais**

**MPI\_Reduce(&SomaP, &Soma, 1, MPI\_INT,** 

**MPI\_SUM, 0, MPI\_COMM\_WORLD);**

## **Passo 6 e 7 - Finalizando**

**// Passo 6. Imprima o valor da Soma (Processador 0) if (rank == 0) printf("Soma: %d\n",Soma); // Passo 7. Finalize o MPI MPI\_Finalize(); return 0;**

# MPI - Inicialização

**THE Criar um arquivo lamhosts** # uma LAM com 4 nós node01 node02 node03 node04

**Q** Inicializar a LAM □ \$ lamboot -v lamhosts **EXAM X.X.X - University of Notre Dame**  $\Box$  $\overline{a}$  s

# **Compilando com MPI**

\$ mpicc -o somampi soma.c <enter>

## **Executando com MPI**

- q **Para compilar um programa a LAM não necessita estar em execução.**
- q **Para executar um programa que utilize o mpi, todos os hosts que forem ser utilizados devem estar no arquivo lamhosts.**
- **\$ mpirun –np N somampi <enter>**

# Finalizando o MPI - LAM

 $\Box$  \$ lamclean  $-v$  <enter>  $\Box$  \$ lamhalt  $-v$  < enter >

#### Computação Paralela

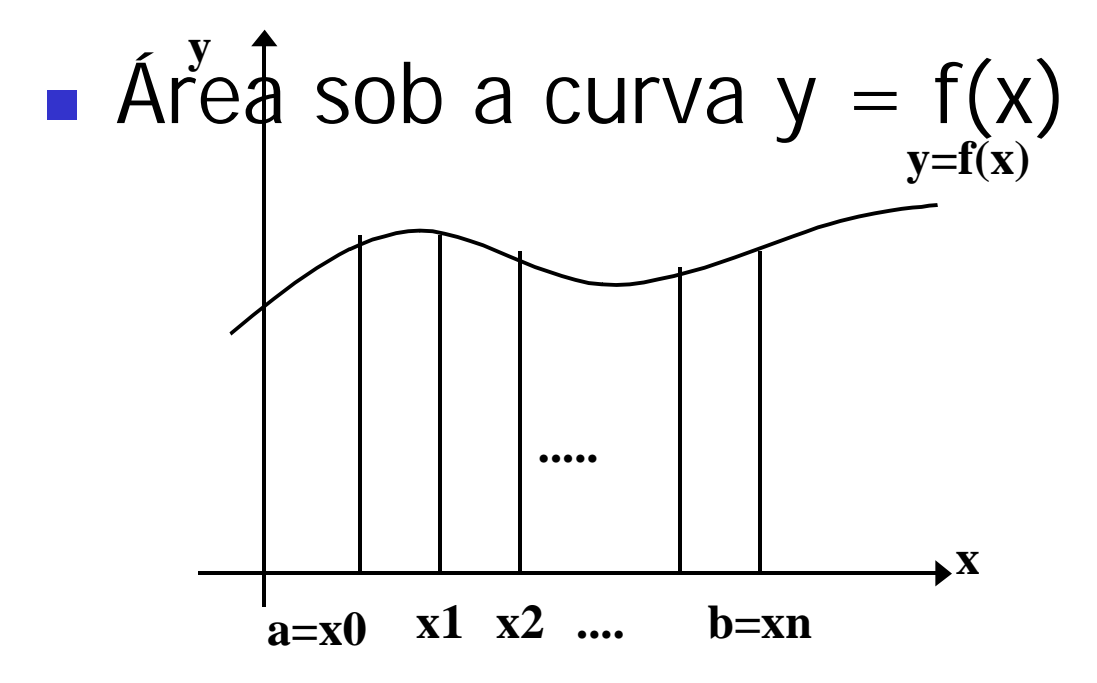

## Área sob uma Curva

∫ *f* (*x*)*dx b a*

 $\frac{1}{2}h[f(x_{i-1})+f(x_i)]$ 

 $f(x_0)/2 + f(x_n)/2 + f(x_1) + \cdots + f(x_n)$ ]h

- **Processador**  $p_i$ calcula um conjunto de  $f(x_i)$
- **Algum processador** calcula o Resultado Final

### **Soma de Prefixos**

**Dado um vetor** *A* **de** *n* **elementos** *A***[0],...,***A***[***n***-1], a computação de prefixos calcula os valores:**

```
A[0]
A[0] op A[1]
A[0] op A[1] op A[2]
...
```
*A***[0]** *op* **...** *op A***[n-1] onde** *op* **é uma operação binária associativa.**

## **Soma de Prefixos**

q **Exemplo: op é a adição.** q **Vetor de Entrada:**  <sup>q</sup> **[3 7 5 1 2 4 0 9]** q **Vetor Resultante:** <sup>q</sup> **[3 10 15 16 18 22 22 31]**

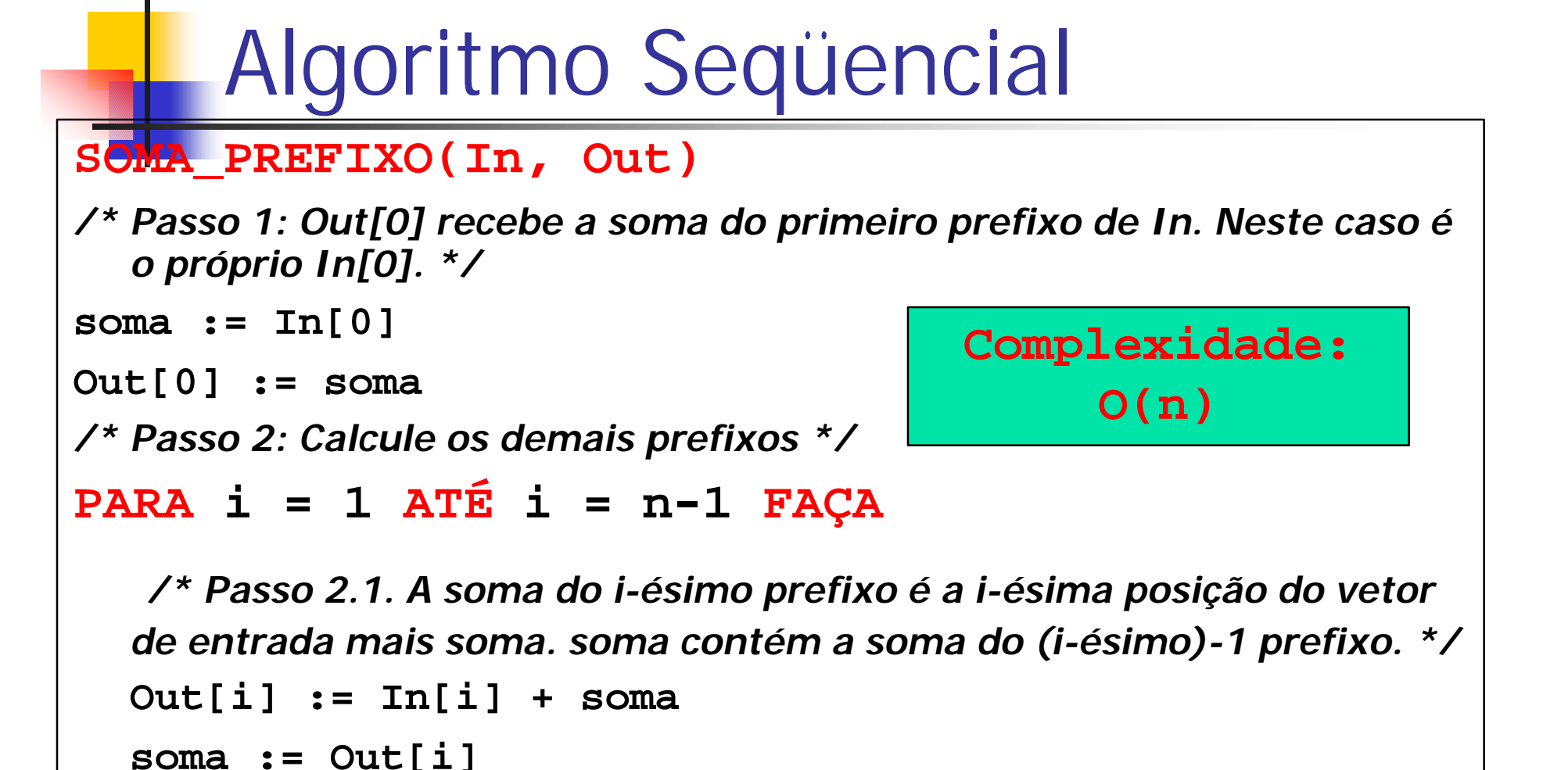

### Soma de Prefixos - PRAM

**Este método utiliza a árvore binária balanceada em dois passos:**

- <sup>n</sup> **1o. passo: sobe na árvore de maneira equivalente ao método da árvore binária balanceada.**
- <sup>n</sup> **2o. passo: desce na árvore calculando as operações op parciais, ou seja, desce na árvore subtraindo alguns elementos das somas intermediárias para obter as somas de prefixos. Quando desce para o filho esquerdo, subtrai o valor do filho direito. Quando desce para filho direito, passa valor direto.**

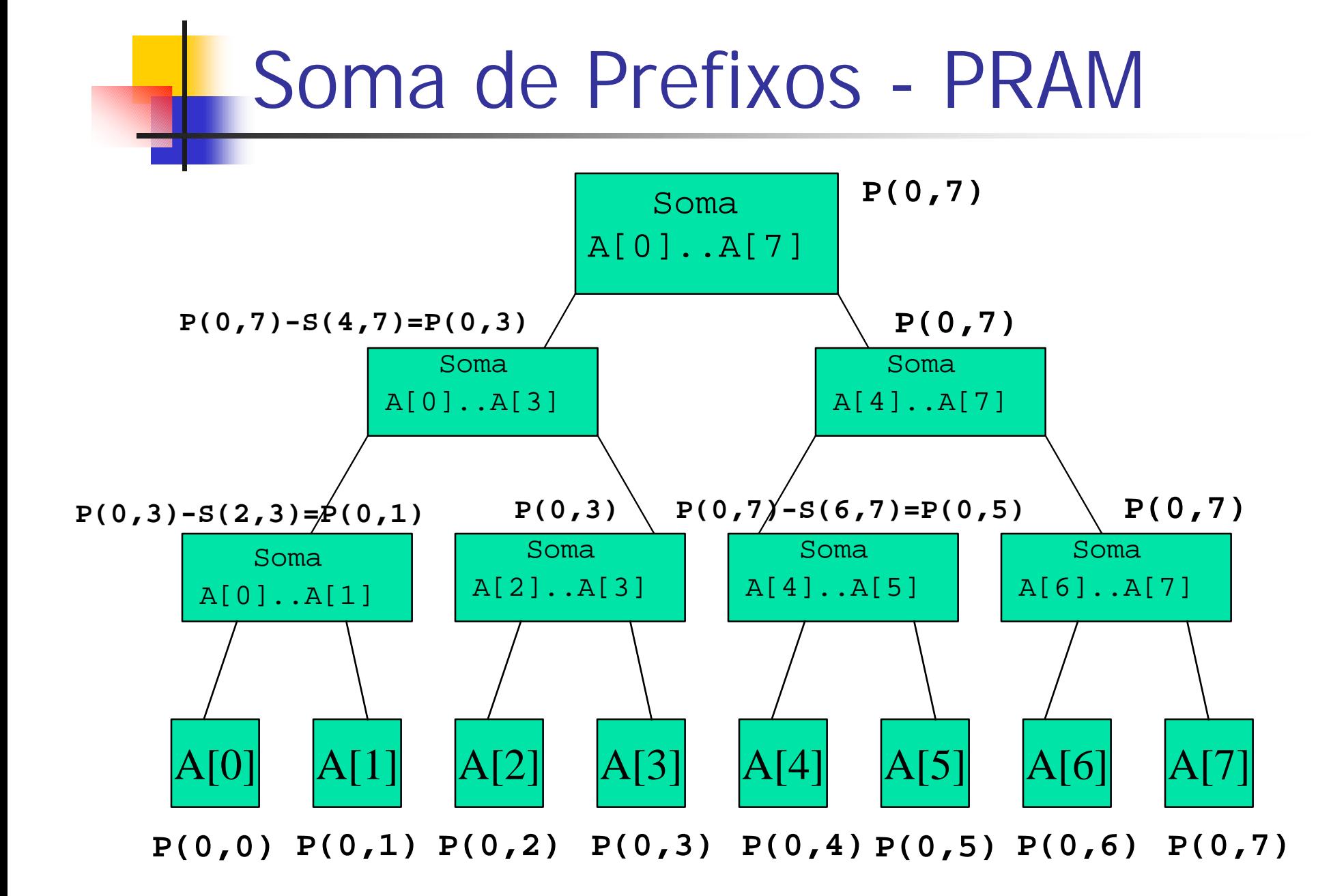

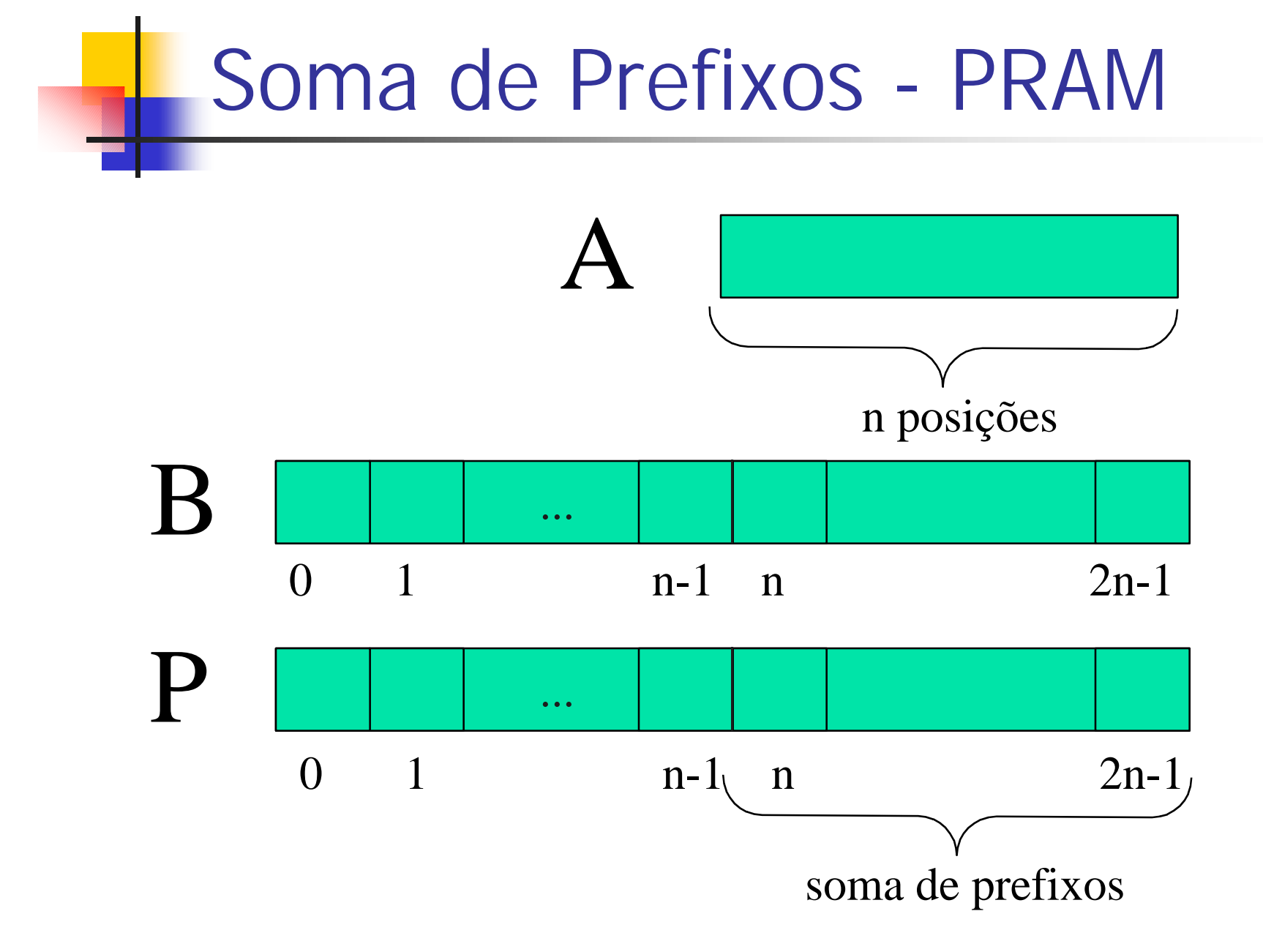

#### Soma de Prefixos - PRAM

```
/* Passo 1: Soma do vetor (subida da árvore) */
/* Passo 2: Descida da árvore */
P[1] := B[1]/* loop seqüencial para cada nível da árvore */
PARA j := 1 ATÉ log_2 n FAÇA
  /* loop paralelo alocando um processador para cada 
  vértice deste nível */
  PARA 2^{j} <= i <= 2^{j+1} - 1 FAÇA EM PARALELO
      SE (i mod 2) = 0 ENTÃO /* filho esquerdo */
        P[i] := P[i/2] - B[i+1]SENÃO /* filho direito */
        P[i] := P[(i-1)/2]
```
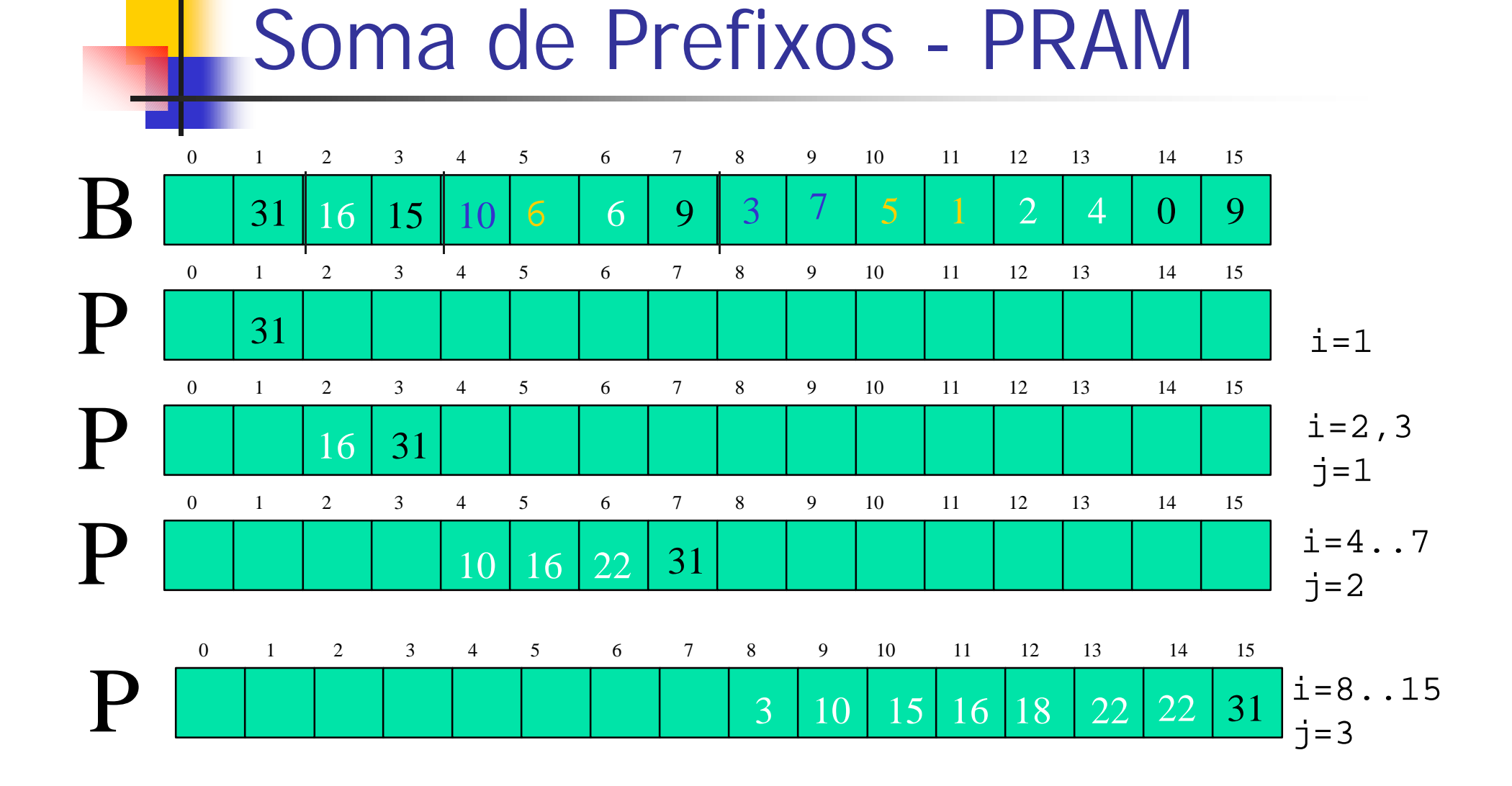

# **Estudo da Complexidade**

#### q**EREW**

q**Tempo: O (log2n)**

q**Processadores: n**

q**Custo: O(n log2n)**

**Eficiente, não ótimo!**

#### **Soma de Prefixos**

- q**Complexidade: O(log n) com n processadores.**
- q**Como utilizar apenas p << n processadores???**
- q**Executar com um máximo de O(log<sup>k</sup>p) rodadas (superpassos) de comunicação???**
- q**Tamanho máximo da mensagem de O(n/p)???**

## **Soma de Prefixos - CGM**

- q **Entrada: n elementos v(1), ..., v(n)**
- $\Box$  Saída: S(k) = v(1)+...+v(k), 1<= k <= n
- q **p<sup>0</sup> envia n/p elementos para cada p<sup>i</sup>**
- q **Cada p<sup>i</sup> calcula a soma T(i) de seus elementos e envia o resultado para o p**<sub>0</sub>
- $\Box$  **p**<sub>0</sub> calcula a soma ST(i) = T(1)+...+T(i), 1 <= i **<= p**
- q **p<sup>0</sup> envia para cada p<sup>i</sup> a soma ST(i-1)**
- q **Cada p<sup>i</sup> calcula a soma de prefixos local**   $S(k) = ST(i - 1) + v((i-1)*n/p + 1) + ... + v(k)$  $(i-1)*n/p + 1 <= k <= i*n/p$

#### **Soma de Prefixos - CGM - v.0.1**

- q **entrada: n elementos v(1), ..., v(n)**
- $\Box$  saída: S(k) = v(1)+...+v(k), 1<= k <= n
- q **p<sup>0</sup> envia n/p elementos para cada p<sup>i</sup>**
- q **Cada p<sup>i</sup> calcula a soma T(i) de seus elementos e envia o resultado para os processadores**
- □ Cada p<sub>i</sub> calcula a soma ST(i-1) =  $T(1) + ... + T(i-$ **1)**
- q **Cada p<sup>i</sup> calcula a soma de prefixos local:**
	- <sup>q</sup> **S(k) = ST(i - 1) + v((i-1)\*n/p + 1) + ...+ v(k),**
	- <sup>q</sup> **(i-1)\*n/p + 1 <= k <= i\*n/p**

#### **Soma de Prefixos - CGM - v.0.2**

- q **entrada: n elementos v(1), ..., v(n)**
- $\Box$  saída: S(k) = v(1)+...+v(k), 1<= k <= n
- q **Processo 0 envia n/p elementos para cada p<sup>i</sup>**
- q **Cada p<sup>i</sup> calcula a soma T(i) de seus elementos e envia o resultado para os processadores j > i**
- □ Cada p<sub>i</sub> calcula a soma ST(i-1) =  $T(1) + ... + T(i-$ **1)**
- q **Cada p<sup>i</sup> calcula a soma de prefixos local:**
	- **□**  $S(k) = ST(i 1) + v((i-1)*n/p + 1) + ... + v(k)$
	- <sup>q</sup> **(i-1)\*n/p + 1 <= k <= i\*n/p**

## **Soma de Prefixos - MPI**

**// Passo 1. Inicialização: MPI, núm. de tarefas e id. Tarefa e tam MPI\_Init(&argc, &argv); MPI\_Comm\_size(MPI\_COMM\_WORLD, &size); MPI\_Comm\_rank(MPI\_COMM\_WORLD, &rank); tam = (int) TAMMAX/size; // tamanho subvetor // Passo 2. Envie os dados as tarefas filhos MPI\_Scatter(VetorDados, tam, MPI\_INT, SubVetor, tam, MPI\_INT, root, MPI\_COMM\_WORLD); // Passo 3. Calcule a Soma em cada tarefa for (i** = 0; **i** <  $\tan$ ; **i** + +) **SomaP = SomaP + SubVetor[i];**

## **Soma de Prefixos MPI**

**// Passo 4. Receba as Somas Parciais MPI\_Scan(&SomaP, &Soma, 1, MPI\_INT, MPI\_SUM, MPI\_COMM\_WORLD); // Passo 5. Calcule as Somas Parciais em Pi SomaPre[0] = Soma - SomaP + SubVetor[0]; for**  $(i = 1; i < \text{tam}; i++)$ **SomaPre[i] = SomaPre[i-1] + SubVetor[i];**

## **Soma de Prefixos - MPI**

```
// Passo 6. Imprima o valor da Soma P0
for (i = 0; i < \tan; i + +)
  printf("rank %d e SomaPre[%d]: %d\n", rank, i,
  SomaPre[i]);
// Passo 7. Finalize o MPI
MPI_Finalize();
return 0;
```